# **Федеральное государственное автономное образовательное учреждение высшего образования «Национальный исследовательский технологический университет «МИСиС» Новотроицкий филиал**

# Рабочая программа дисциплины (модуля)

# **Экология**

Закреплена за подразделением Кафедра математики и естествознания (Новотроицкий филиал)

Направление подготовки 13.03.02 Электроэнергетика и электротехника

Профиль

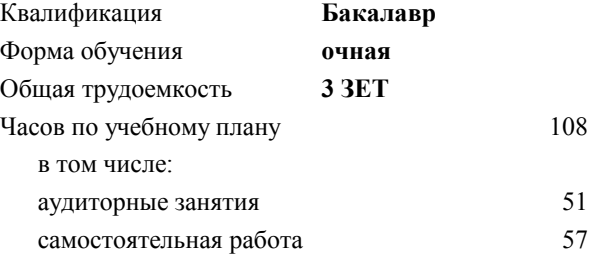

зачет 4 Формы контроля в семестрах:

#### **Распределение часов дисциплины по семестрам**

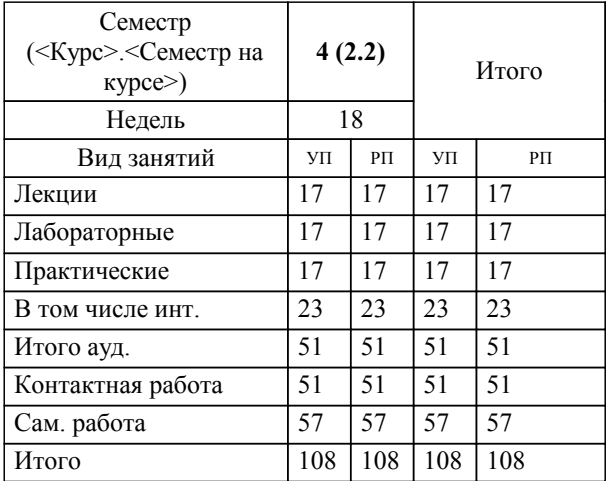

Программу составил(и): *кпн, Нефедова Е.В.*

Рабочая программа

**Экология**

Разработана в соответствии с ОС ВО:

Самостоятельно устанавливаемый образовательный стандарт высшего образования Федеральное государственное автономное образовательное учреждение высшего образования «Национальный исследовательский технологический университет «МИСиС» по направлению подготовки 13.03.02 Электроэнергетика и электротехника (уровень бакалавриата) (приказ от 05.03.2020 г. № № 95 о.в.)

#### Составлена на основании учебного плана:

Направление подготовки 13.03.02 Электроэнергетика и электротехника Профиль. Электропривод и автоматика, 13.03.02\_19\_Электоэнергетика и электротехника\_ПрЭПиА\_2020.plx , утвержденного Ученым советом ФГАОУ ВО НИТУ "МИСиС" в составе соответствующей ОПОП ВО 21.05.2020, протокол № 10/зг

Утверждена в составе ОПОП ВО:

Направление подготовки 13.03.02 Электроэнергетика и электротехника Профиль. Электропривод и автоматика, , утвержденной Ученым советом ФГАОУ ВО НИТУ "МИСиС" 21.05.2020, протокол № 10/зг

**Кафедра математики и естествознания (Новотроицкий филиал)** Рабочая программа одобрена на заседании

Протокол от 24.06.2021 г., №11

Руководитель подразделения к.ф.-м.н., доцент Гюнтер Д.А.

#### **1. ЦЕЛИ ОСВОЕНИЯ**

1.1 Целью изучения дисциплины является формирование естественнонаучного мировоззрения и экологической культуры выпускника. В плане становления научного мировоззрения студентов дисциплина "Экология" призвана способствовать формированию представлений о человеке как о части природы, о единстве и самоценности всего живого и невозможности выживания человечества без сохранения биосферы. Выпускник должен овладеть основными методами научного познания, культурой полевых лабораторных исследований, познаниями в современных отраслях экологического знания, включая промышленную экологию, использование вторичных ресурсов, экономические вопросы использования природопользования

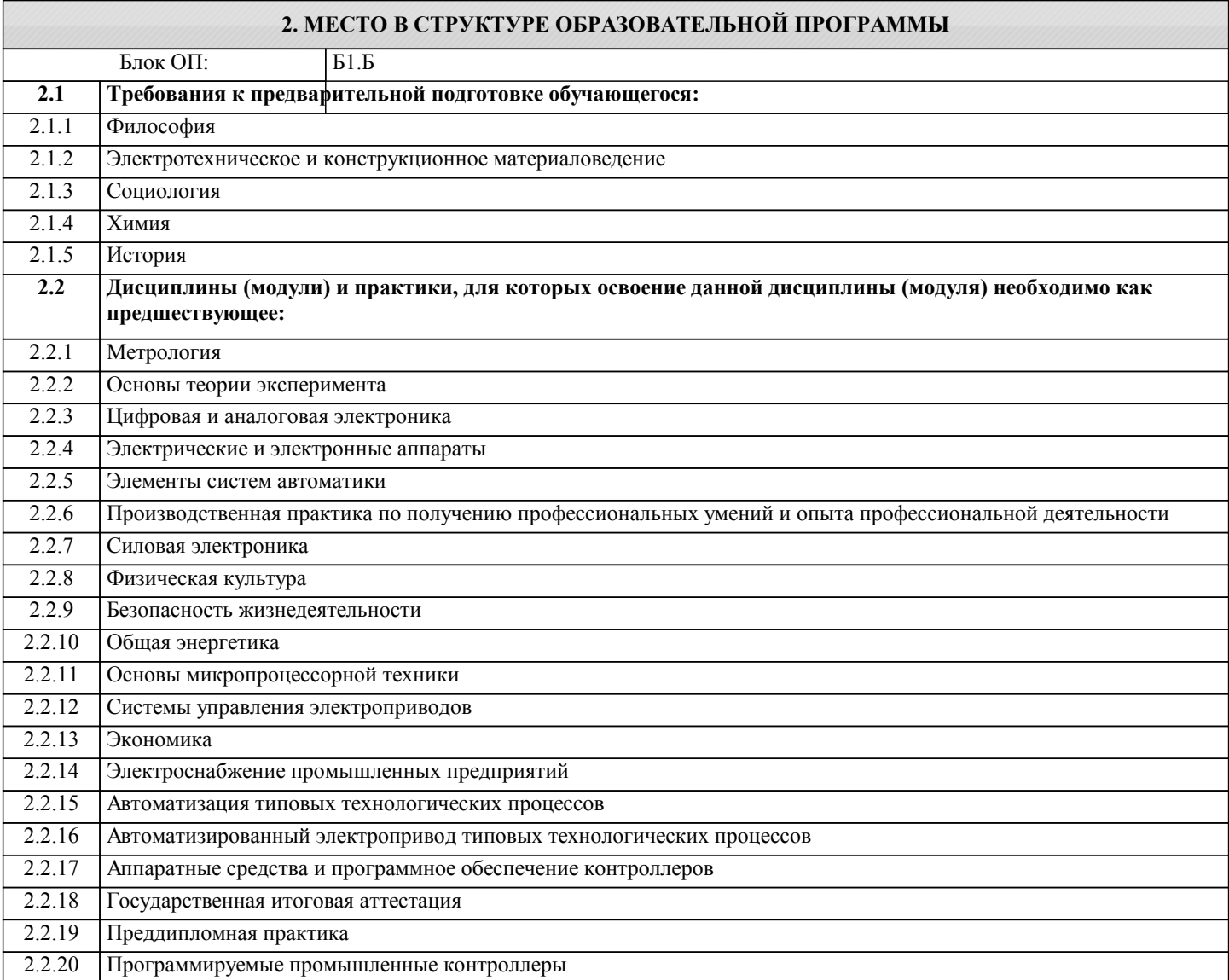

#### **3. РЕЗУЛЬТАТЫ ОБУЧЕНИЯ ПО ДИСЦИПЛИНЕ, СООТНЕСЕННЫЕ С ФОРМИРУЕМЫМИ КОМПЕТЕНЦИЯМИ**

#### **УК-10: гражданская и социальная ответственность**

**Знать:**

УК-10-З1 основы Конституции РФ и уголовного кодекса РФ в разделе "Экологическое право"

#### **ПК-3: эксплуатация объектов профессиональной деятельности**

**Знать:**

ПК-3-З1 о влиянии промышленного производства на состояние окружающей среды и здоровье человека

#### **ОПК-4: теоретическая и практическая профессиональная подготовка (способен использовать свойства конструкционных и электротехнических материалов в расчетах параметров и режимов объектов профессиональной деятельности)**

**Уметь:**

ОПК-4-У1 производить расчеты оценки экологических инвестиций в производственной деятельности

# **УК-11: здоровьесбережение и безопасность жизнедеятельности**

# **Владеть:**

УК-11-В1 приемами и методами сбережения здоровья человека и сохранения качества окружающей природной среды

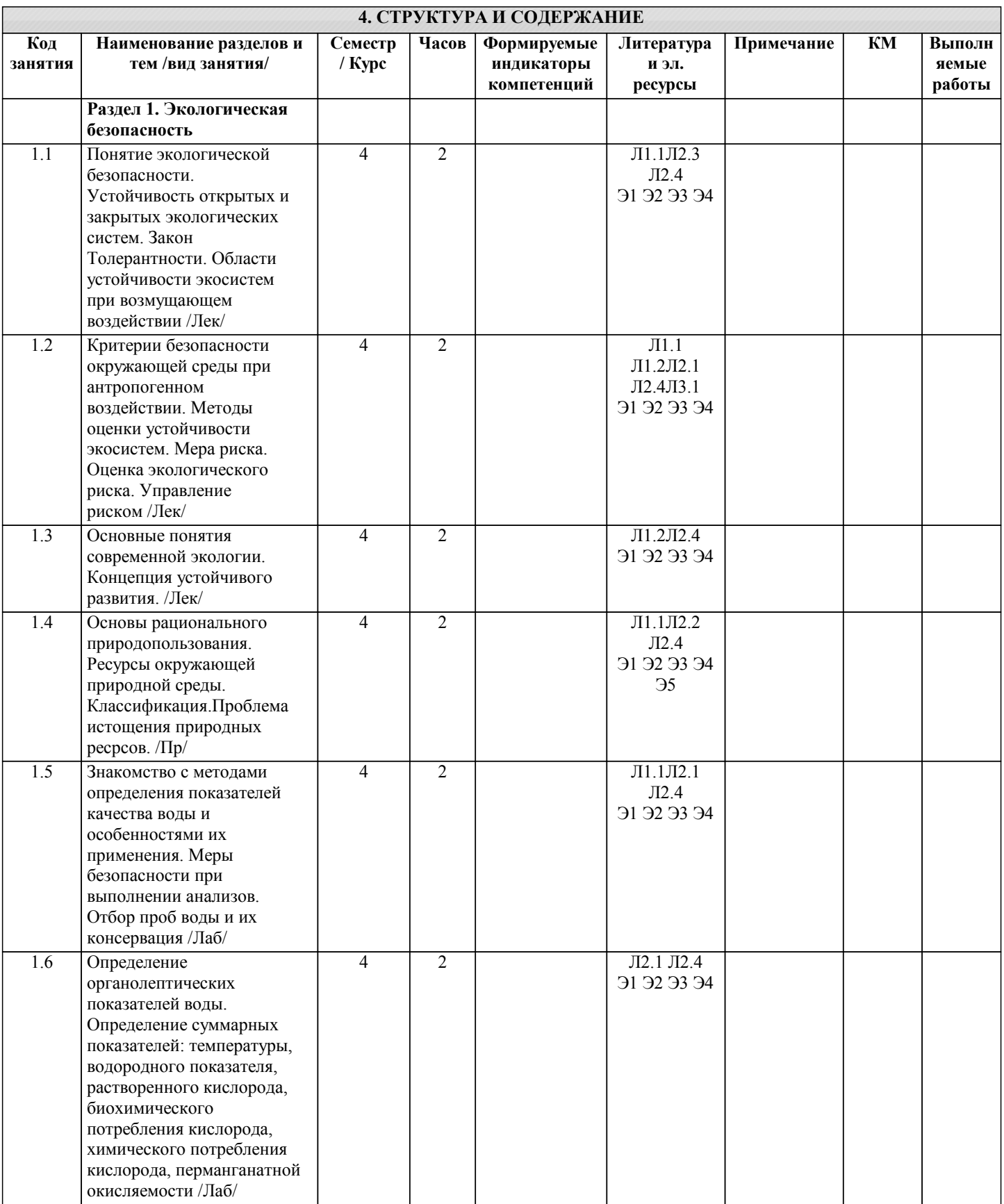

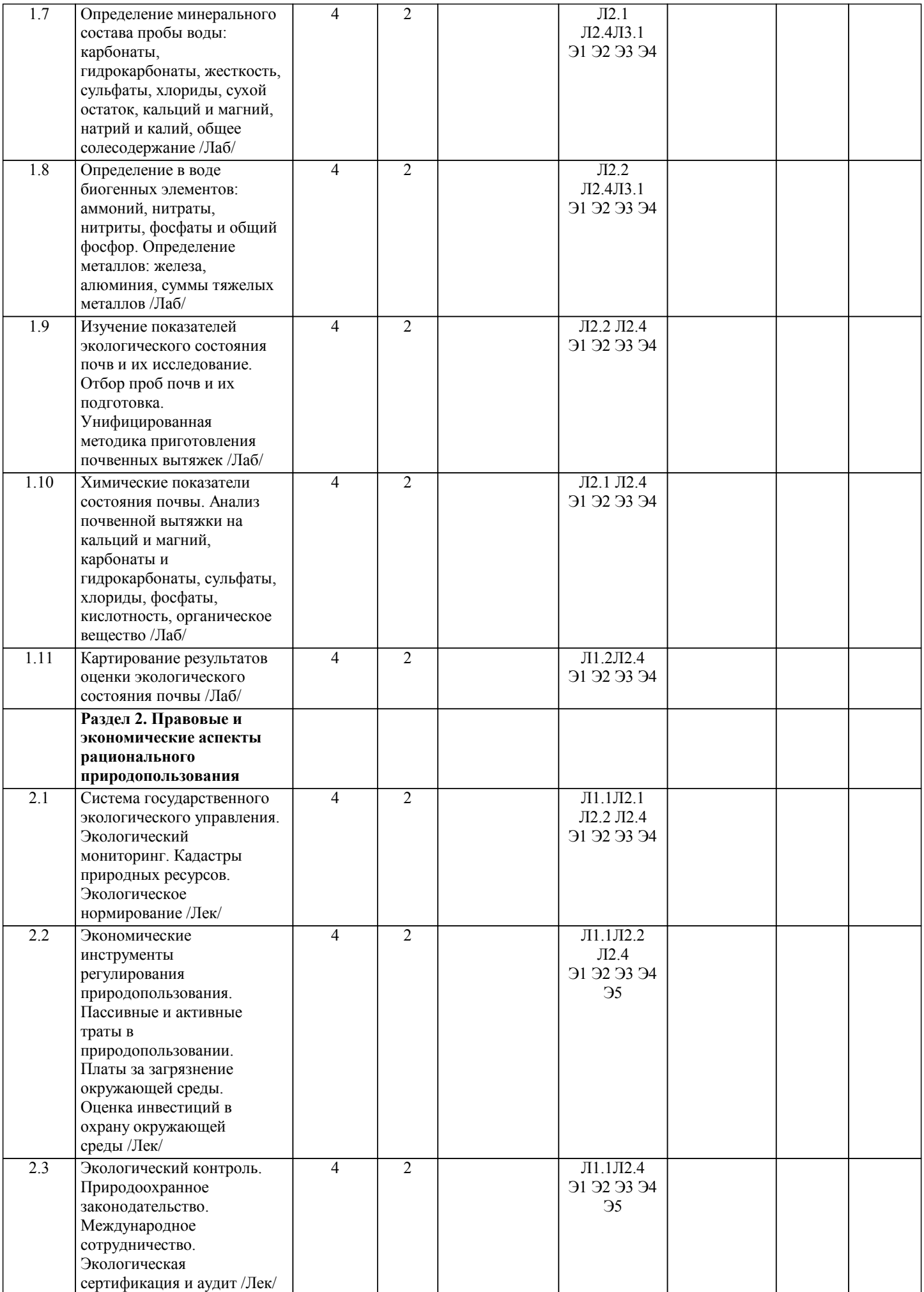

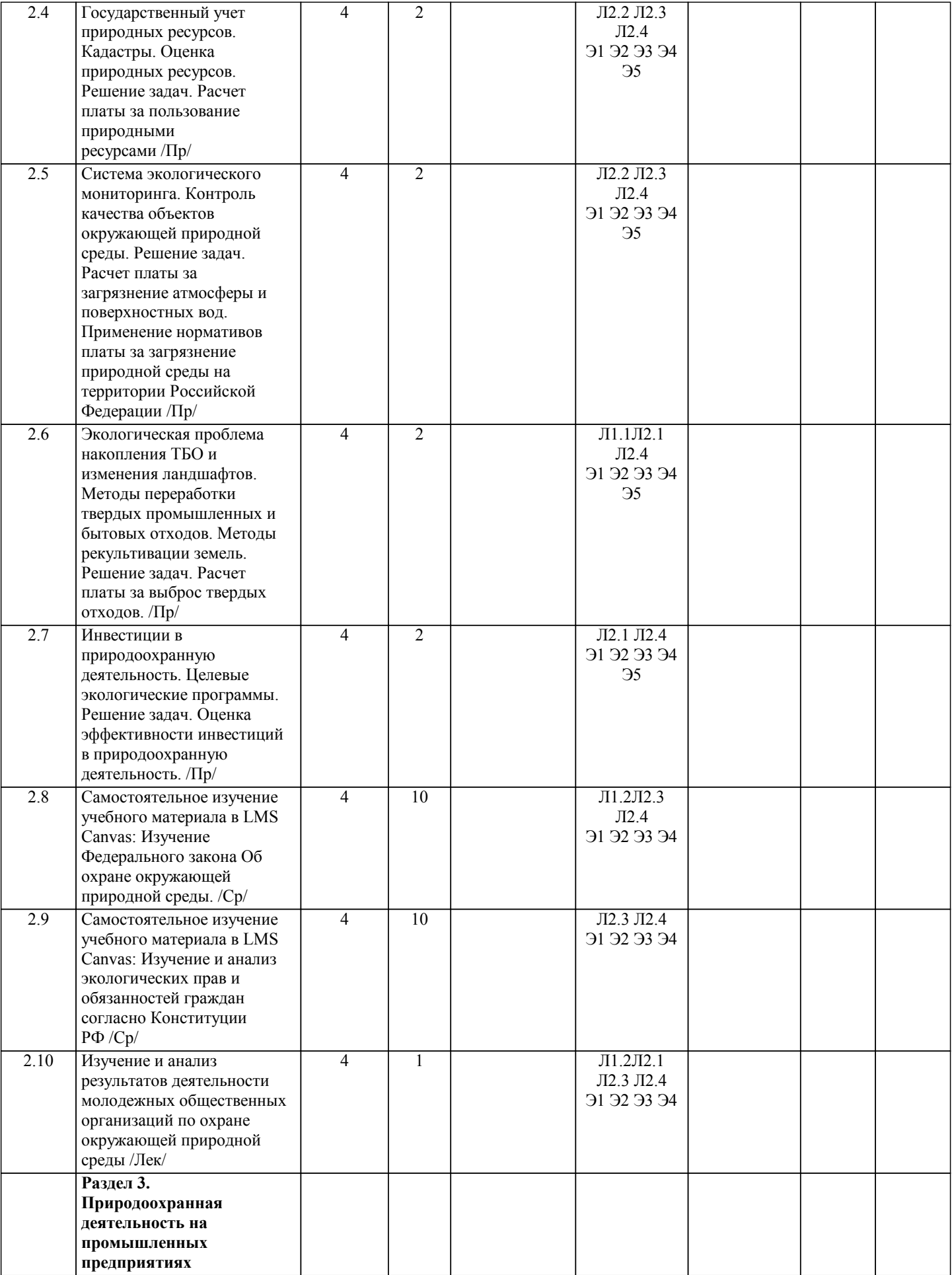

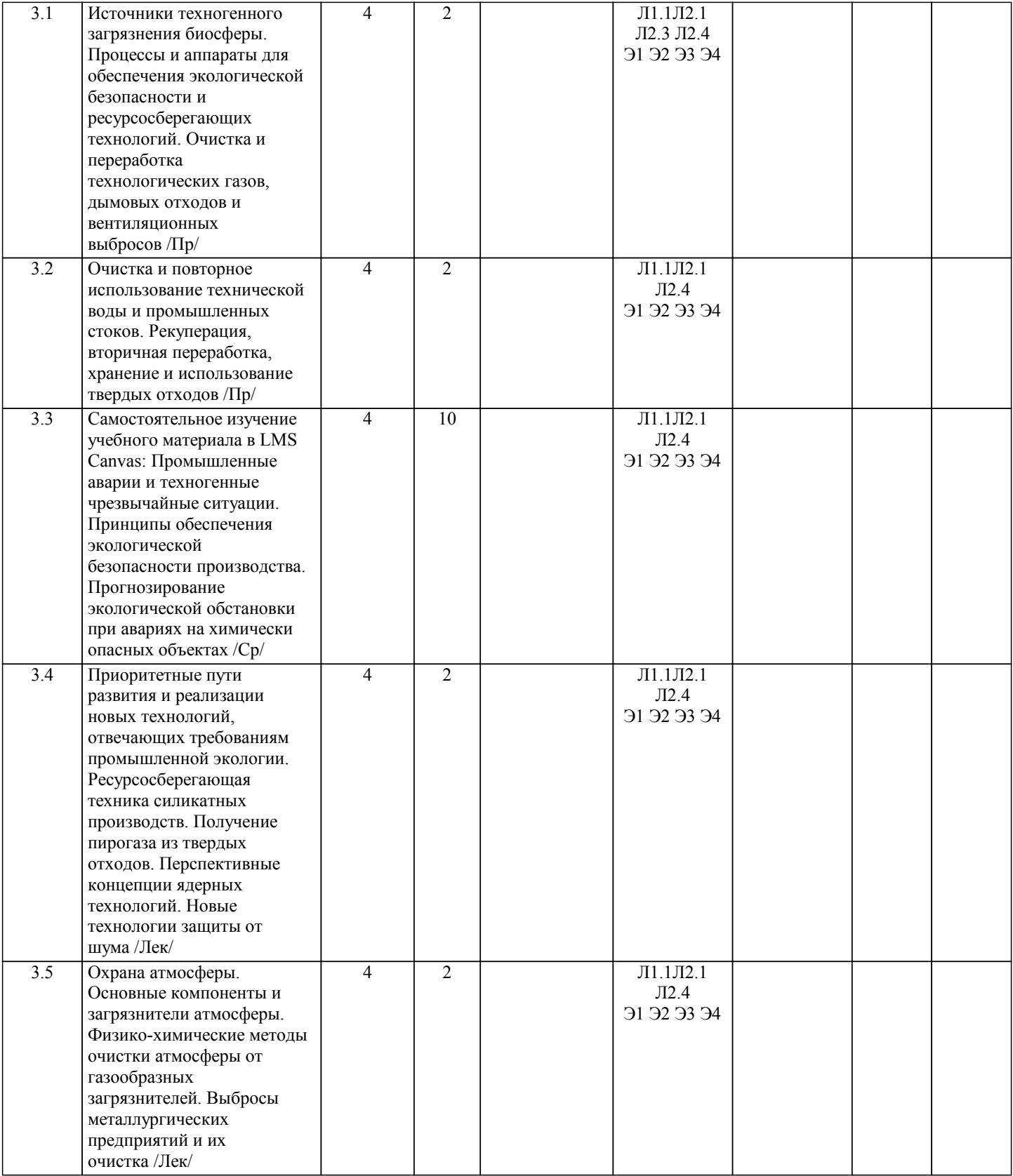

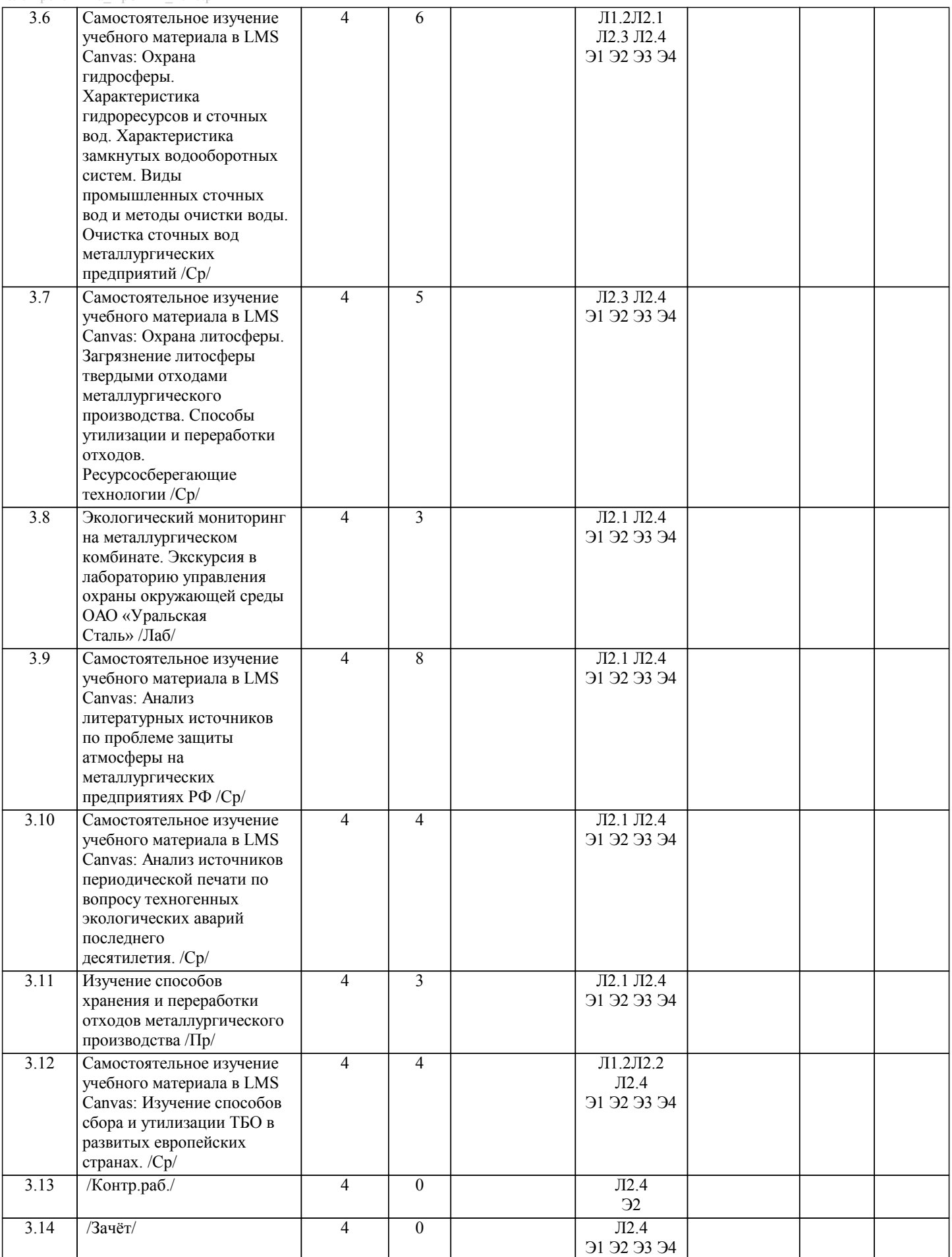

**5. ФОНД ОЦЕНОЧНЫХ МАТЕРИАЛОВ**

#### **5.1. Вопросы для самостоятельной подготовки к экзамену (зачёту с оценкой)**

Форма аттестации - зачет\*

Зачет выставляется по итогам текущей успеваемости, выполнения и защиты всех лабораторных работ и контрольной работы. Вопросы для подготовки к контрольной работе (ПК-3; ОПК-4; УК-10; УК-11) 1. Экология как наука. Краткая история. Вклад русских ученых в развитие экологии. Методы экологических исследований. 2. Живое вещество. Определение и структура биосферы. Законы экологии Б. Коммонера. 3. Биосферный и геологический круговорот углерода, азота, фосфора, воды. Антропогенное влияние на круговороты веществ. 4. Среда обитания. Особенности почвенной, наземно-воздушной, водной сред обитания. 5. Совместное действие экологических факторов. Закон оптимума, лимитирующий фактор. 6. Адаптации. Типы адаптаций. Понятие физиологических и поведенческих адаптаций. 7. – 10. Важнейшие абиотические факторы (излучение, температура, влажность, совместное действие температуры и влажности) и адаптации к ним организмов. 11. Биологические ритмы в природе, в жизни живых организмов. Биологическая сущность внешних и внутренних ритмов. 12. Жизненные формы растений и животных. 13. Понятие о популяции. Пространственная и демографическая структура популяций. 14. Генетические процессы в популяциях. Рост популяций. Кривые роста. 15. Внутривидовые и межвидовые взаимоотношения в популяциях. 16.Биоценоз. Экологическая ниша. Пограничный эффект. 17. Экосистемы. Структура. Поток веществ и энергии. Динамика экосистем. 18. Антропогенное воздействие на биосферу. Глобальные экологические проблемы. 19. Экологические проблемы Оренбургской области. Краткий обзор. 20. Антропогенное и техногенное воздействие на атмосферу. Основные источники загрязнения атмосферы в Оренбургской области. 21. Антропогенное и техногенное воздействие на гидросферу. Основные источники загрязнения вод в Оренбургской области. 22. Антропогенное и техногенное воздействие на почву. Основные проблемы состояния почв Оренбургской области. 23. Антропогенное и техногенное воздействие на биологическое разнообразие. Красная книга Оренбургской области. Пути сохранения биологического разнообразия. 24. Охрана ландшафтов. Антропогенные изменения ландшафтов. Пути защиты ландшафтов. 25. Генетическое загрязнение биосферы. Основные понятия. Генетический груз. Генофонд популяции человека Оренбургской области. 26. Демографические процессы в популяции человека Оренбургской области. 27.Экологическое законодательство. Правовая охрана природы. 28. Система нормирования качества окружающей среды. 29. Система мониторинга и государственного контроля качества окружающей среды. 30. Международное сотрудничество в области охраны окружающей среды. Основные направления, мероприятия, законодательные акты. 31. Очистка бытовых сточных вод. Основные этапы и методы очистки. 32. Характеристика основных методов очистки газообразных выбросов в атмосферу. 33. Характеристика основных методов очистки промышленных сточных вод. 34. Характеристика основных газообразных загрязняющих агентов (где образуются, в каком количестве, где накапливаются, как влияют на растения, животных, здоровье человека). 35. Характеристика продуктов нефтепереработки как загрязняющих агентов (где образуются, в каком количестве, где накапливаются, как влияют на растения, животных, здоровье человека). 36. Энергетические ресурсы среды. Основные источники. Альтернативные источники. Их плюсы и минусы, возможности использования на территории Оренбуржья. **5.2. Перечень работ, выполняемых по дисциплине (модулю, практике, НИР) - эссе, рефераты, практические и расчетно-графические работы, курсовые работы, проекты и др.**

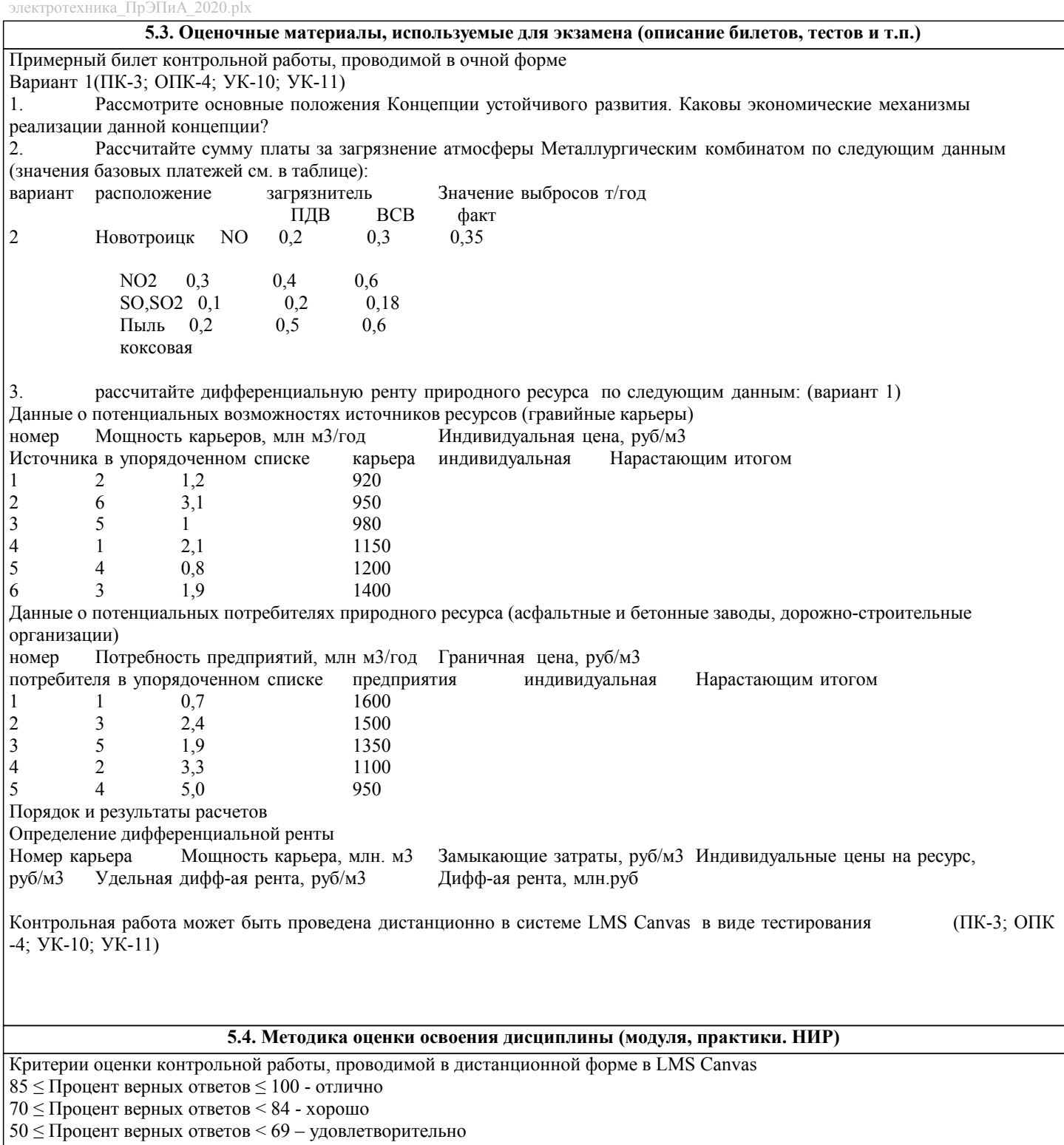

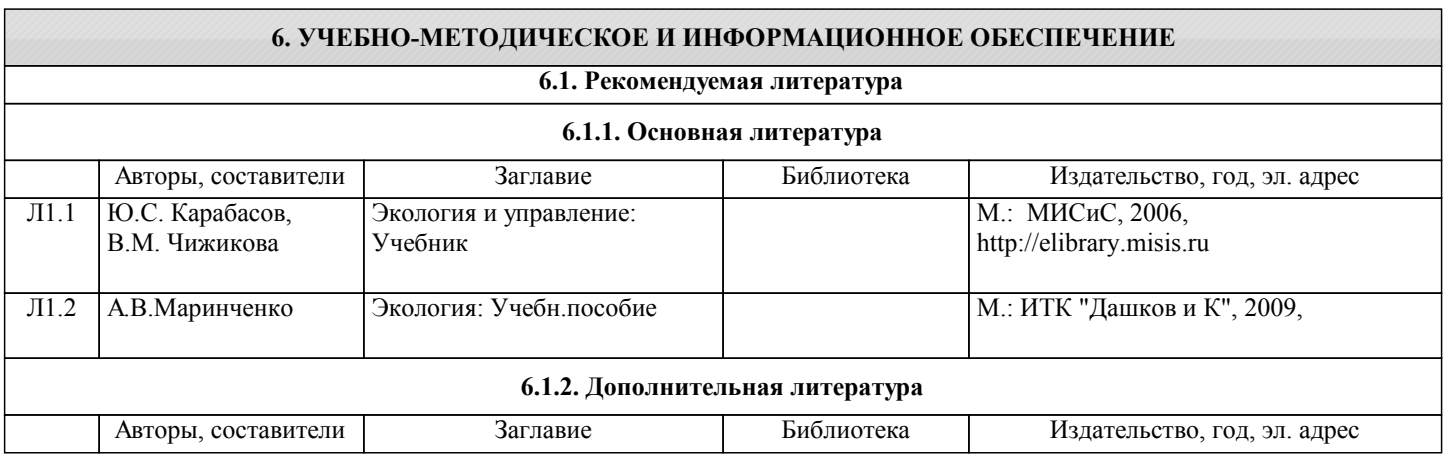

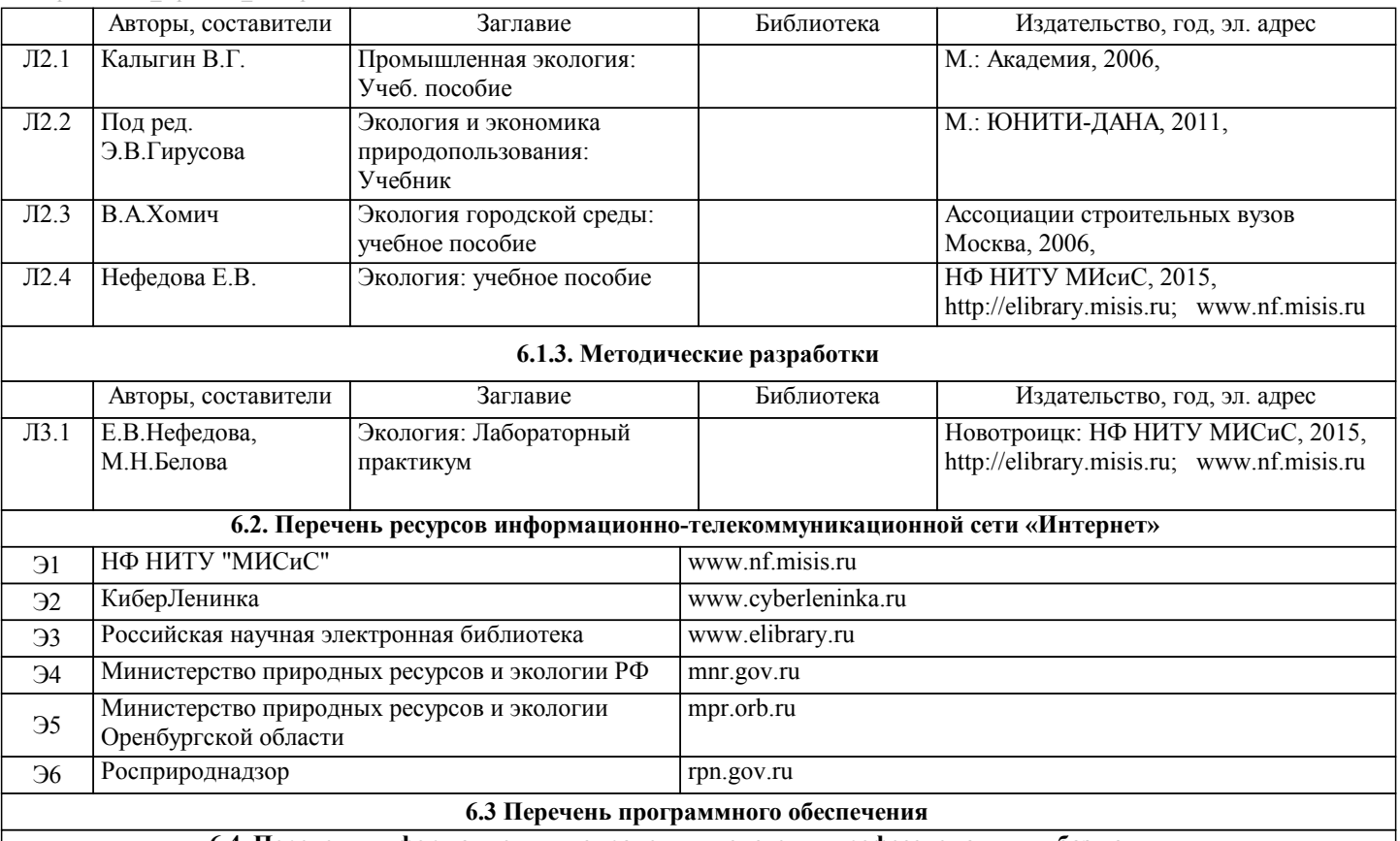

**6.4. Перечень информационных справочных систем и профессиональных баз данных**

### **8. МЕТОДИЧЕСКИЕ УКАЗАНИЯ ДЛЯ ОБУЧАЮЩИХСЯ**

Освоение дисциплины предполагает как проведение традиционных аудиторных занятий, так и работу в электронной информационно-образовательной среде НИТУ «МИСиС» (ЭИОС), частью которой непосредственно предназначенной для осуществления образовательного процесса является Электронный образовательный ресурс LMS Canvas. Он доступен по URL адресу https://lms.misis.ru/enroll/E8333T и позволяет использовать специальный контент и элементы электронного обучения и дистанционных образовательных технологий. LMS Canvas используется преимущественно для асинхронного взаимодействия между участниками образовательного процесса посредством сети «Интернет».

Чтобы эффективно использовать возможности LMS Canvas, а соответственно и успешно освоить дисциплину, нужно: 1) зарегистрироваться на курс. Для этого нужно перейти по ссылке … Логин и пароль совпадает с логином и паролем от личного кабинета НИТУ МИСиС;

2)в рубрике «В начало» ознакомиться с содержанием курса, вопросами для самостоятельной подготовки, условиями допуска к аттестации, формой промежуточной аттестации (зачет/экзамен), критериями оценивания и др.;

3)в рубрике «Модули», заходя в соответствующие разделы изучать учебные материалы, размещенные преподавателем. В т.ч. пользоваться литературой, рекомендованной преподавателем, переходя по ссылкам;

4)в рубрике «Библиотека» возможно подбирать для выполнения письменных работ (контрольные, домашние работы, курсовые работы/проекты) литературу, размещенную в ЭБС НИТУ «МИСиС;

5)в рубрике «Задания» нужно ознакомиться с содержанием задания к письменной работе, сроками сдачи, критериями оценки. В установленные сроки выполнить работу(ы), подгрузить здесь же для проверки. Удобно называть файл работы следующим образом (название предмета (сокращенно), группа, ФИО, дата актуализации (при повторном размещении)). Например, Экономика Иванов И.И. БМТ-19 20.04.2020. Если работа содержит рисунки, формулы, то с целью сохранения форматирования ее нужно подгружать в pdf формате.

Работа, подгружаемая для проверки, должна:

- содержать все структурные элементы: титульный лист, введение, основную часть, заключение, список источников, приложения (при необходимости);

- быть оформлена в соответствии с требованиями.

Преподаватель в течение установленного срока (не более десяти дней) проверяет работу и размещает в комментариях к заданию рецензию. В ней он указывает как положительные стороны работы, так замечания. При наличии в рецензии замечаний и рекомендаций, нужно внести поправки в работу, подгрузить ее заново для повторной проверки. При этом важно следить за сроками, в течение которых должно быть выполнено задание. При нарушении сроков, указанных преподавателем возможность подгрузить работу остается, но система выводит сообщение о нарушении сроков. По окончании семестра подгрузить работу не получится;

6)в рубрике «Тесты» пройти тестовые задания, освоив соответствующий материал, размещенный в рубрике «Модули»; 7)в рубрике «Оценки» отслеживать свою успеваемость;

8)в рубрике «Объявления» читать объявления, размещаемые преподавателем, давать обратную связь;

9)в рубрике «Обсуждения» создавать обсуждения и участвовать в них (обсуждаются общие моменты, вызывающие вопросы у большинства группы). Данная рубрика также может быть использована для взаимной проверки; 10)проявлять регулярную активность на курсе.

Преимущественно для синхронного взаимодействия между участниками образовательного процесса посредством сети «Интернет» используется Microsoft Teams (MS Teams). Чтобы полноценно использовать его возможности нужно установить приложение MS Teams на персональный компьютер и телефон. Старостам нужно создать группу в MS Teams. Участие в группе позволяет:

- слушать лекции;

- работать на практических занятиях;

- быть на связи с преподавателем, задавая ему вопросы или отвечая на его вопросы в общем чате группы в рабочее время с 9.00 до 17.00;

- осуществлять совместную работу над документами (вкладка «Файлы).

При проведении занятий в дистанционном синхронном формате нужно всегда работать с включенной камерой.

Исключение – если преподаватель попросит отключить камеры и микрофоны в связи с большими помехами. На аватарках должны быть исключительно деловые фото.

При проведении лекционно-практических занятий ведется запись. Это дает возможность просмотра занятия в случае невозможности присутствия на нем или при необходимости вновь обратится к материалу и заново его просмотреть.